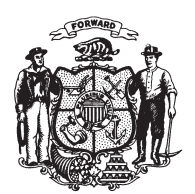

State of Wisconsin 2009 - 2010 LEGISLATURE

LRBa1605/1 MGG:jld:rs

## **ASSEMBLY AMENDMENT 1,** TO 2009 ASSEMBLY BILL 715

February 23, 2010 - Offered by Representative CLARK.

At the locations indicated, amend the bill as follows:  $\mathbf{1}$ 

**1.** Page 2, line 7: delete that line and substitute "forest land order that is  $\overline{2}$ effective on or after January 10, 2010, may not be closed to public access".

 $\sqrt{3}$ 

 $(\mathbf{END})$